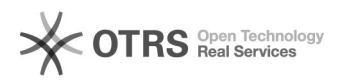

## Shopware 6 Verkaufskanäle: Wie importiert magnalister Bestellungen in meine unterschiedlichen Verkaufskanäle?

09.05.2024 02:08:09

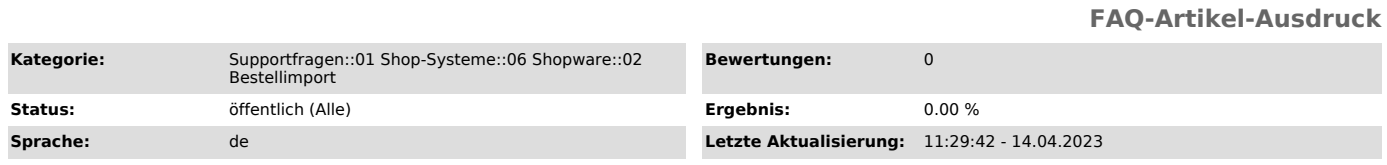

## *Schlüsselwörter*

Shopware 6, Verkaufskanäle, Shopware, Verkaufskanal, Bestellimport, Bestellungen, Bestellung, Kanal, Kanäle, Import

## *Frage (öffentlich)*

Wie lege ich fest, in welchen Verkaufskanal Bestellungen durch magnalister importiert werden sollen?

## *Lösung (öffentlich)*

magnalister importiert alle Bestellungen in den unter "Shopware 6 ><br>magnalister > Marktplatz-Modul ><br>Konfiguration > Bestellimport > Verkaufskanal" konfigurierten Verkaufskanal.

Pro Marktplatz-Anbindung ist grundsätzlich nur ein Verkaufskanal konfigurierbar.

In Shopware 6 wird ebenfalls in Ihrer Bestellübersicht der entsprechende Verkaufskanal angezeigt, sofern diese Spalte nicht manuell in Shopware 6 deaktiviert wurde.